## uc3m | Universidad Carlos III de Madrid

## **OPENCOURSEWARE REDES DE NEURONAS ARTIFICIALES Javier Huertas Tato**

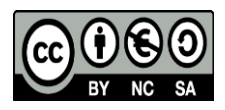

## **Autoevaluación Caso Práctico III: PM (Clasificación)**

Para comprobar que la experimentación es completa y se han seguido todos los pasos de la guía, se recomienda orientarse por estas pautas. Para estos ejemplos se ha usado un dominio de prueba, en R se puede encontrar como *iris* y consiste en identificar la especie de una flor a partir de distintos atributos físicos.

A continuación se muestran los csv que produce el script (Figuras 1, 2 y 3) y la evolución del error (Figura 3).

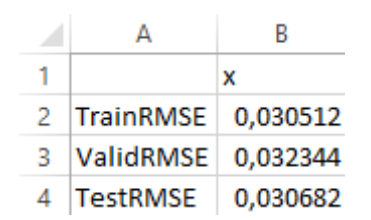

*Fig. 1. Errores finales del fichero finalErrors.csv*

|    | А  | B                | C           |  |  |
|----|----|------------------|-------------|--|--|
| 1  |    | <b>RMSETrain</b> | RMSEValid   |  |  |
| 2  | 1  | 0,199507583      | 0,205418777 |  |  |
| 3  | 2  | 0,19498861       | 0,204914887 |  |  |
| 4  | 3  | 0,194622002      | 0,204815215 |  |  |
| 5  | 4  | 0,194093725      | 0,204270653 |  |  |
| 6  | 5  | 0,193604129      | 0,203656165 |  |  |
| 7  | 6  | 0,193176103      | 0,203558005 |  |  |
| 8  | 7  | 0,192694146      | 0,203529536 |  |  |
| 9  | 8  | 0,192211384      | 0,202153682 |  |  |
| 10 | 9  | 0,191795707      | 0,202004293 |  |  |
| 11 | 10 | 0,19140367       | 0,201773632 |  |  |
| 12 | 11 | 0,190971733      | 0,201103847 |  |  |
| 13 | 12 | 0,190391392      | 0,201100374 |  |  |
| 14 | 13 | 0,190061495      | 0,200454761 |  |  |
| 15 | 14 | 0,189612637      | 0,199669913 |  |  |
| 16 | 15 | 0,189181209      | 0,199105116 |  |  |
| 17 | 16 | 0,188526884      | 0,19935922  |  |  |
| 18 | 17 | 0,188224639      | 0,198704954 |  |  |
| 19 | 18 | 0,187747676      | 0,197871928 |  |  |
| 20 | 19 | 0,18726176       | 0,197038292 |  |  |
| 21 | 20 | 0,186782065      | 0,196662074 |  |  |
| 22 | 21 | 0,186296531      | 0,196341124 |  |  |
| 23 | 22 | 0,185814444      | 0,195845993 |  |  |
| 24 | 23 | 0,185086918      | 0,194964444 |  |  |

*Fig. 2. Errores finales del fichero iterativeErrors.csv*

|    | А  | B        | C           | D        |  |
|----|----|----------|-------------|----------|--|
| 1  |    | train    | validation  | test     |  |
| 2  | 1  | 0,687043 | 0,711530983 | 0,351675 |  |
| 3  | 2  | 0,32145  | 0,522649825 | 0,644772 |  |
| 4  | 3  | 0,727049 | 0,702307701 | 0,150548 |  |
| 5  | 4  | 0,442025 | 0,535506368 | 0,527715 |  |
| 6  | 5  | 0,454942 | 0,216187179 | 0,444033 |  |
| 7  | 6  | 0,524173 | 0,425975025 | 0,409374 |  |
| 8  | 7  | 0,638597 | 0,166084483 | 0,223232 |  |
| 9  | 8  | 0,53067  | 0,712063253 | 0,329248 |  |
| 10 | 9  | 0,637307 | 0,432699263 | 0,444393 |  |
| 11 | 10 | 0,388015 | 0,382513225 | 0,532578 |  |
| 12 | 11 | 0,660628 | 0,33801955  | 0,183787 |  |
| 13 | 12 | 0,508563 | 0,651887119 | 0,76677  |  |
| 14 | 13 | 0,519185 | 0,281845957 | 0,535765 |  |
| 15 | 14 | 0,376508 | 0,519540548 | 0,456572 |  |
| 16 | 15 | 0,384928 | 0,257367969 | 0,807744 |  |
| 17 | 16 | 0,343048 | 0,503817022 | 0,257137 |  |
| 18 | 17 | 0,594994 | 0,708029389 | 0,2898   |  |
| 19 | 18 | 0,227179 | 0,749627888 | 0,512547 |  |
| 20 | 19 | 0,535165 | 0,565766037 | 0,653504 |  |
| 21 | 20 | 0,827271 | 0,594801009 | 0,424415 |  |
| 22 | 21 | 0,726621 | 0,692322671 | 0,413638 |  |
| 23 | 22 | 0,219385 | 0,69888258  | 0,517699 |  |
| 24 | 23 | 0,516828 | 0,344856858 | 0,23434  |  |

*Fig. 3. Salidas de la red en netOutputs.csv*

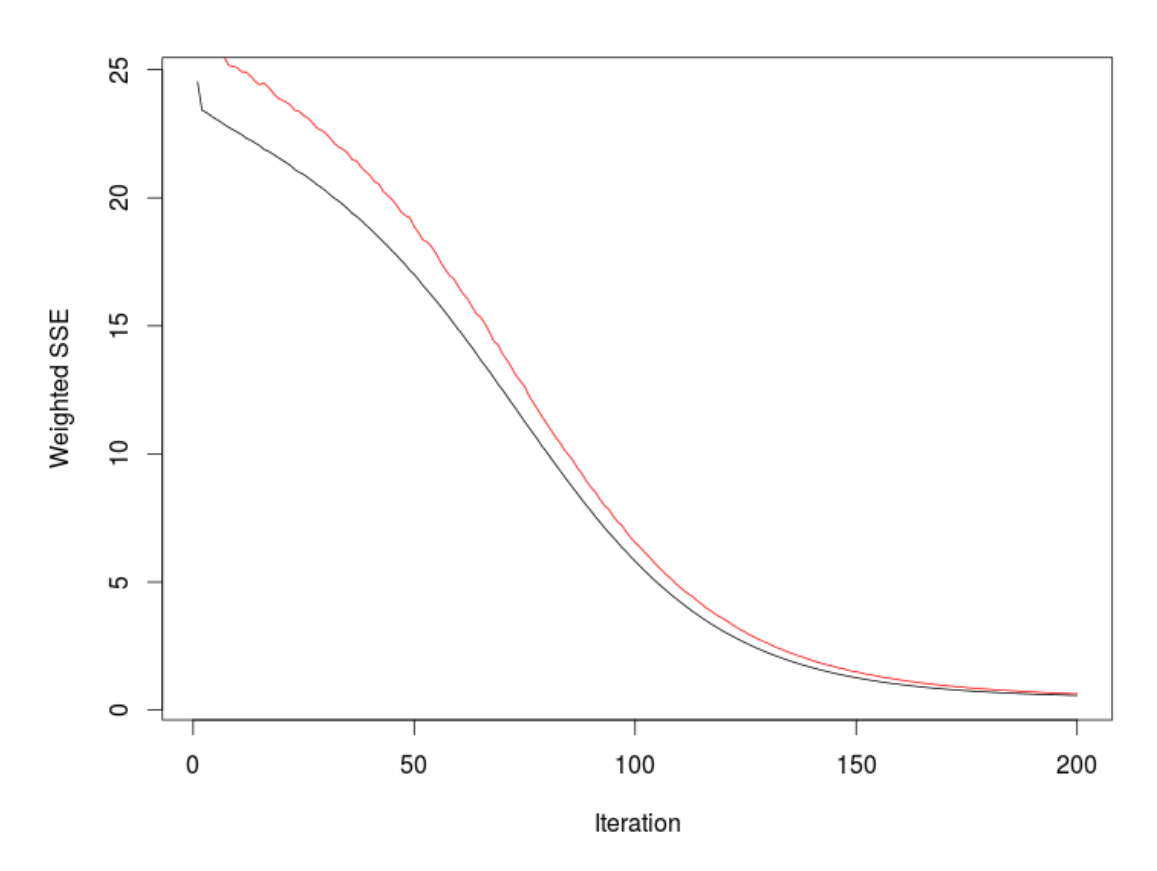

*Fig. 4. Evolución del error a lo largo del tiempo, la línea negra representa entrenamiento y la línea roja representa validación.*

Junto con la salida en consola y del programa, se espera que se elabore una experimentación completa. Esta experimentación se puede ilustrar con una tabla resumen del siguiente tipo:

| Razón<br>de                 | Topología      | Precisión         | Precisión                    | Precisión         | Precisión                    | Precisión                    | Precisión                    |  |  |  |
|-----------------------------|----------------|-------------------|------------------------------|-------------------|------------------------------|------------------------------|------------------------------|--|--|--|
| aprendizaje                 | de la red      | Entrenamiento     | Validación                   | <b>Test</b>       | clase<br>1                   | $\overline{2}$<br>clase      | 3<br>clase                   |  |  |  |
|                             |                |                   |                              |                   | Test                         | Test                         | Test                         |  |  |  |
| 0.01                        | $10$ capa $1$  | <% Precision>     | $\left\langle \right\rangle$ | $\leftrightarrow$ | $\left\langle \right\rangle$ | $\left\langle \right\rangle$ | $\leftrightarrow$            |  |  |  |
| 0.05                        | $10$ capa $1$  | $\leftrightarrow$ | $\left\langle \right\rangle$ | $\leftrightarrow$ | $\left\langle \right\rangle$ | $\left\langle \right\rangle$ | $\left\langle \right\rangle$ |  |  |  |
| 0.1                         | $10$ capa $1$  | $\leftrightarrow$ | $\left\langle \right\rangle$ | $\leftrightarrow$ | $\left\langle \right\rangle$ | $\leftrightarrow$            | $\left\langle \right\rangle$ |  |  |  |
| $\bullet$<br>٠<br>$\bullet$ |                |                   |                              |                   |                              |                              |                              |  |  |  |
| 0.05                        | 10 capa 1 ; 10 | $\leftrightarrow$ | $\leftrightarrow$            | $\leftrightarrow$ | $\leftrightarrow$            | $\leftrightarrow$            | $\leftrightarrow$            |  |  |  |
|                             | capa 2         |                   |                              |                   |                              |                              |                              |  |  |  |

*Tabla 1. Tabla resumen de los experimentos.*